# **CS 1110**

## Lecture 26: Subclasses in Event-driven Programs

**A7** 

...is out! Get started right away—you need time to ask questions.

#### **Academic integrity**

Please be careful: do not share your code or look at other groups' code.

#### **Prelim 2 handback**

Exams on front table, in piles by lab section.

#### **Announcements**

#### Final exam makeups

Requests for makeups (including cases of 3 exams in 24 hrs) are due **tonight in CMS**.

#### No lab next week

There is no new lab assignment for the last week. Use the time to ask questions about A7 or to finish lab 13.

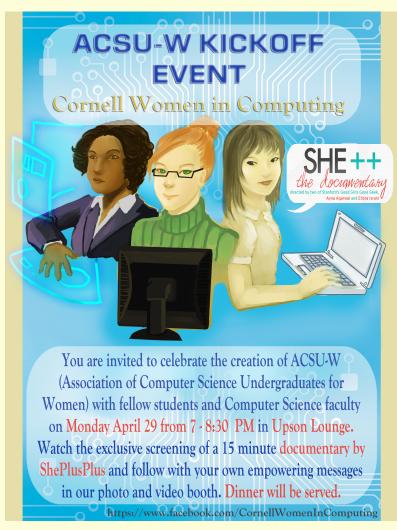

Slides by D. Gries, L. Lee, S. Marschner, W. White

### **Model-View-Controller Pattern**

Calls the Division Controller methods or can apply functions of Updates model in to classes or modules response to events Updates view with model changes Model View Defines and Displays model to manages the data the user Responds to the Provides interface controller requests for the controller

## A Standard GUI Application

Animates the application, like a movie

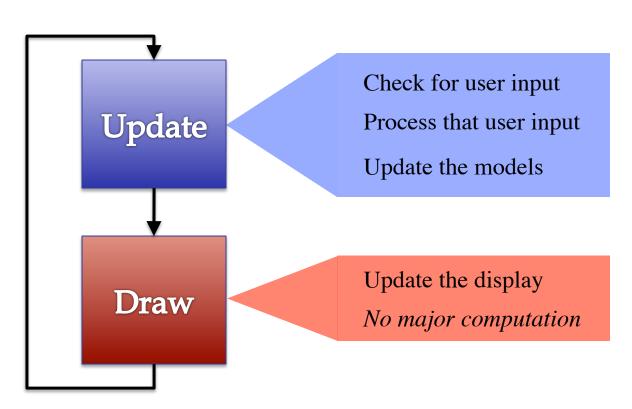

# A Standard GUI Application

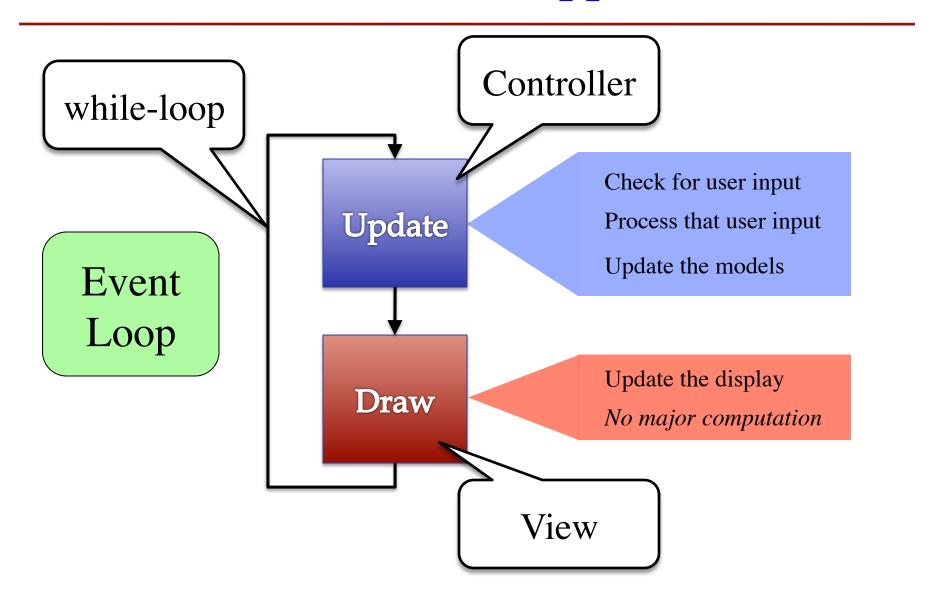

## Must We Write this Loop Each Time?

## while program\_is\_running:

- # Get information from mouse/keyboard
- # Handled by OS/GUI libraries

# Your code goes here

- # Draw stuff on the screen
- # Handled by OS/GUI libraries

## Must We Write this Loop Each Time?

## while program\_is\_running:

# Get information from mouse/keyboard # Handled by OS/GUI libraries Would like to Why do we need to # Your code goes here write this each time? # Draw stuff on the screen # Handled by OS/GUI libraries

## **Functions Are Objects**

- Calling a function
  - Provide arguments in ()
  - Executes the body
- Passing a function
  - Assign another variable
  - Use the name without ()
- Example:

```
>>> x = greet
>>> x('Walker')
Hello Walker!
```

### **def** greet(n):

```
print 'Hello '+n+'!'
```

greet

**id42** 

**id42** 

function

print 'Hello '+n+'!'

## **Callback Functions**

- Given: predefined code that calls some function
  - But function not defined
  - You want to replace it with your function
- You redefine that function
  - By overriding it in a subclass (do this in A7)
  - Or by storing a reference to your function somewhere ("registering" your callback)
  - Works the same either way

```
while program_running:
```

```
# Get input
# Your code goes here
callback()
# Draw
```

See callback.py

## **Example: Animation**

- Callback: animate(...)
  - Called 60x a second
  - Moves back and forth
- Animate is a method
  - Associated with an object
  - Object has changing state
- Examples of state
  - Ellipse position
  - Current velocity
  - Current animation step

```
def animate(self,dt):
  """Animate the ellipse back & forth"""
  if self. steps == 0:
     # Initialize
  elif self._steps > ANIMATION_STEPS/2:
      # Move away
      x = self._ellipse.pos[0]
      y = self._ellipse.pos[1]
      self._ellipse.pos = (x+self._vx,y+self._vy)
      self. steps = self. steps - 1
  else: # Move back
      x = self._ellipse.pos[0]
      y = self._ellipse.pos[1]
      self._ellipse.pos = (x-self._vx,y-self._vy)
      self. steps = self. steps - 1
```

## **Example: Animation**

- Callback: animate(...)
  - Called 60x a second
  - Moves back and forth
- Animate is a method
  - Associated with an object
  - Object has changing state
- Examples of state
  - Ellipse position
  - Current velocity
  - Current animation step

```
def animate(self,dt):
  """Animate the ellipse back & forth"""
  if self. steps == 0:
     # Initialize
  elif self._steps > ANIMATION_STEPS/2:
      # Move away
      x = self._ellipse.pos[0]
      y = self._ellipse.pos[1]
      self._ellipse.pos = (x+self._vx,y+self._vy)
      self. steps = self. steps - 1
  else: # Move back
      x = self._ellipse.pos[0]
      y = self._ellipse.pos[1]
      self._ellipse.pos = (x-self._vx,y-self._vy)
      self. steps = self. steps - 1
                        See animate.py
```

## **State Across Multiple Callbacks**

- Sometimes have more than one callback function
- Example: touch events
  - on\_touch\_down:User presses mouse (or a finger); does not release
  - on\_touch\_up:Releases mouse (or finger)
  - on\_touch\_move:Moves mouse (or finger)
- State needed to track change in touch over time

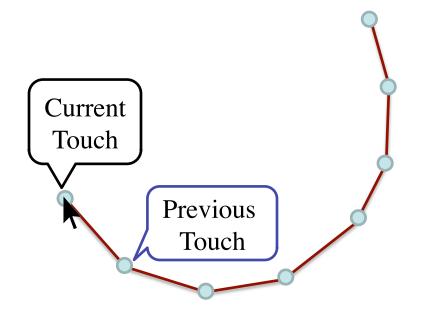

See touch.py

# **State Across Multiple Callbacks**

```
# None or previous touch
anchor = None
def on_touch_down(self,touch):
                                                Current
   # Track touch state
                                                 Touch
   self._anchor = (touch.x,touch.y)
                                                             Previous
 def on_touch_up(self,touch):
                                                              Touch
   # Nothing to track
   self. anchor = None
 def on_touch_move(self,touch):
   if not self. anchor is None:
      self.drawLine(self._anchor[0], self._anchor[1],
                                                            See touch.py
                   touch.x,touch.y,LINE_COLOR)
      self._anchor = (touch.x,touch.y)
```